# Sposoby oceniania

**Uwaga**: Sposoby oceniania określa rozporządzenie Ministra Edukacji Narodowej z dnia 10 czerwca 2015 r. w sprawie szczegółowych warunków i sposobu oceniania, klasyfikowania i promowania uczniów i słuchaczy w szkołach publicznych (Dz. U. poz. 843).

Kształcenie informatyczne (i nie tylko) możemy porównać do **debugowania** w programowaniu. Nauczyciel powinien realizować program nauczania w sposób kontrolowany, zgodny z podstawą programową i opracowanym rozkładem materiału.

Powinien również na bieżąco sprawdzać opanowanie przez uczniów materiału nauczania i zdobywane przez nich umiejętności, a w przypadku zauważenia nieprawidłowości, regularnie redukować liczbę błędów popełnianych przez uczniów – aż do osiągnięcia sukcesu (kompilacji z sukcesem).

Nie wszyscy uczniowie wykonują od razu bezbłędnie zadania podane na lekcji. Nauczyciel powinien obserwować, jakiego rodzaju błędy popełniają najczęściej i z jakimi zagadnieniami sobie nie radzą, następnie poszukać przyczyn (źródła) pomyłek i pomóc uczniom sobie z nimi poradzić. Na przykład poprzez podanie dodatkowej wskazówki, omówienie jeszcze raz metody potrzebnej do rozwiązania zadania, polecenie rozwiązania dodatkowego, podobnego zadania itp. Nauczyciel jest jak **debugger**: pomaga lokalizować błędy, próbuje wyizolować ich źródło i znaleźć przyczyny, a następnie usunąć usterki i zweryfikować powodzenie naprawy. Należy zachęcać uczniów do samodzielnego szukania błędów w ich rozwiązaniach.

Nie zawsze za pierwszym razem osiągniemy sukces, bowiem "istotą działalności intelektualnej jest stała potrzeba korekty drogi, którą się podąża"\* – czasem musimy tę drogę przejść kilkakrotnie (rys. 1.).

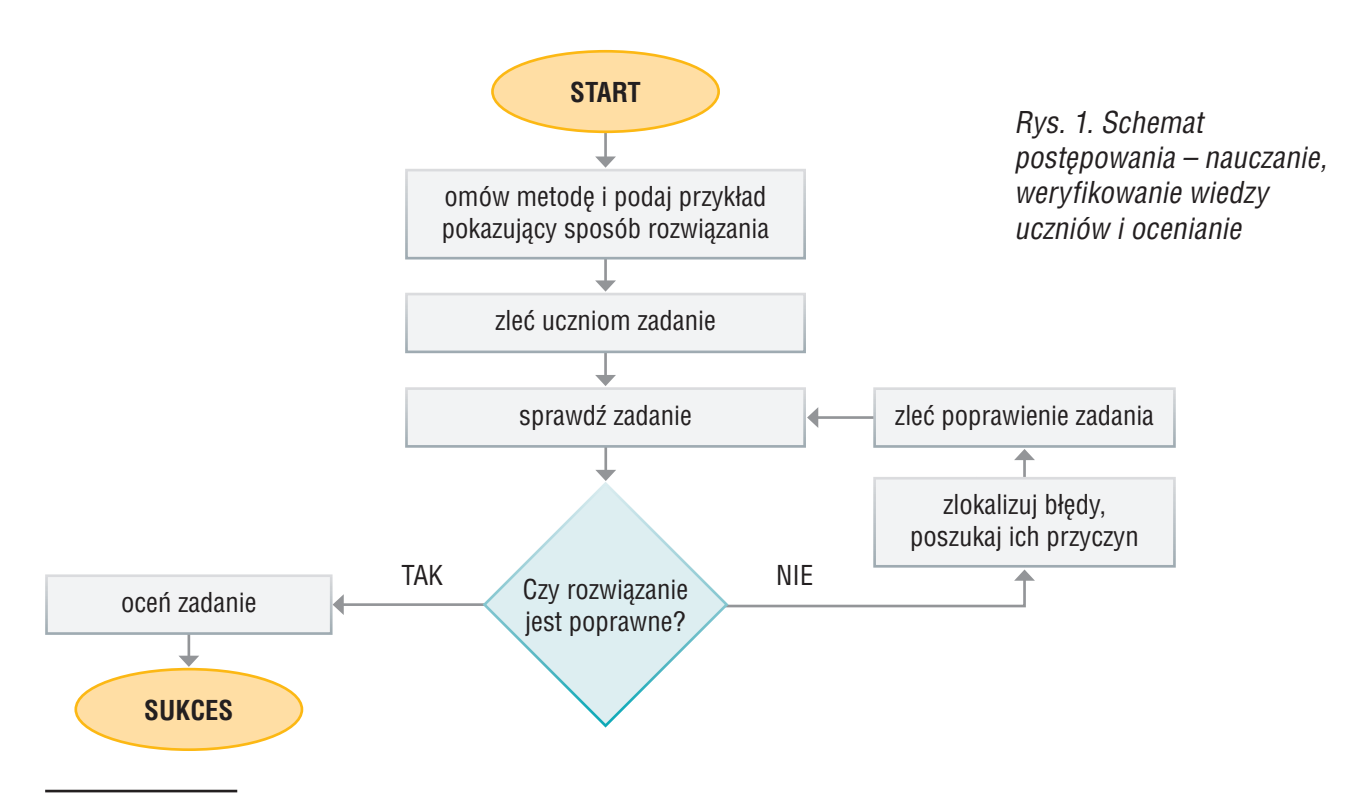

\* S. Papert, *Burze mózgów. Dzieci i komputery*, Wydawnictwo Naukowe PWN, Warszawa 1996, s. 13.

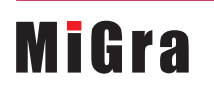

<sup>1</sup> Grażyna Koba *Poradnik metodyczny. Z nowym bitem. Informatyka dla gimnazjum. Część II* **Sposoby oceniania**

Aby usprawnić uczniom poruszanie się po drodze kształcenia, należy wymagać od nich posiadania i korzystania z podręczników, w których treści przedstawione są w sposób uporządkowany i kompleksowy.

Korzystając z podręcznika, uczniowie mogą zapoznać się z treścią tematu, powtórzyć zadaną partię materiału, nauczyć się odpowiadać na pytania, a także wykonać wiele zadań sprawdzających. A nauczyciel, dysponując wieloma możliwościami oceniania uczniów, może wymagać od nich systematycznego przygotowywania się do zajęć.

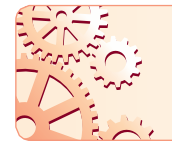

Aby ocenianie było skuteczne, nauczyciel powinien regularnie sprawdzać przygotowanie ucznia do zajęć oraz konsekwentnie oceniać wykonywane ćwiczenia.

Jeśli nauczyciel nie sprawdza regularnie przygotowania do zajęć, uczniowie to szybko zauważą i odpowiednio wykorzystają, np. nie przygotowując się na następne zajęcia. Czasem wystarczy zadać kilka pytań sprawdzających w ciągu lekcji (niekoniecznie na jej początku i na ocenę), aby uczniowie zrozumieli, że sprawdzamy stopień opanowania przez nich materiału z poprzednich zajęć.

Na przedmiocie informatyka należy jasno określić i poinformować uczniów na początku roku szkolnego o wymaganiach na poszczególne oceny<sup>\*</sup> oraz konsekwentnie stosować ustalone zasady. Należy tak organizować pracę na lekcji (przygotowywać odpowiednie ćwiczenia), aby każdy uczeń miał szansę zdobycia oceny bardzo dobrej i nie czuł się dyskryminowany – trzeba zapewnić każdemu uczniowi sprawiedliwy sposób oceniania. Należy zwracać szczególną uwagę na postępy w zdobywaniu wiedzy i odpowiednio je oceniać.

Uczniom zainteresowanym trzeba proponować ćwiczenia trudniejsze, aby mogli wykazać się swoimi umiejętnościami i wiedzą.

Ocenę celującą należy stawiać uczniom za wykonanie zadań ujętych w podręczniku jako zadania dla zainteresowanych oraz innych nadprogramowych prac i poleceń, których przygotowanie wymaga korzystania z dodatkowych źródeł oraz wykazania się umiejętnościami wskazującymi na samodzielne zgłębianie przez ucznia możliwości danego programu. Uczeń powinien również otrzymać szóstkę za rozwiązywanie zadań na konkursy informatyczne i za branie udziału w takich konkursach. Ocena celująca powinna być wyraźnym wyróżnieniem dla ucznia.

Uczniom mającym trudności z wykonywaniem ćwiczeń i poleceń należy pomagać bezpośrednio podczas zajęć, motywować ich i zachęcać do dalszej pracy.

Nie należy oceniać uczniów na podstawie tzw. zaliczenia na koniec półrocza czy na podstawie jednego, konkretnego sprawdzianu. W trakcie roku szkolnego nauczyciel ma wystarczająco dużo czasu, aby wystawić wiele ocen cząstkowych.

Oceny muszą dotyczyć różnych zagadnień, na przykład:

- ćwiczeń wykonywanych podczas lekcji,
- odpowiedzi na pytania,
- zadań domowych,
- aktywności podczas lekcji,
- ćwiczeń sprawdzających i sprawdzianów,
- udziału w projekcie grupowym,
- przygotowania referatów i prezentacji multimedialnych,
- wykonania dodatkowych, trudniejszych zadań.

<sup>\*</sup> Wymagania na poszczególne oceny umieszczone są w *Programie nauczania*.

# **Ocena ćwiczeń wykonywanych podczas lekcji**

Uczeń powinien wiedzieć, za które ćwiczenia otrzyma oceny, a które służą tylko poznawaniu nowych możliwości. Należy wyraźnie zaznaczać – jeszcze przed rozpoczęciem zajęć praktycznych – że dane ćwiczenie będzie podlegało ocenie.

W trakcie indywidualnej pracy uczniów nauczyciel powinien zwrócić szczególną uwagę na samodzielność wykonywania ćwiczeń oraz dopilnować, aby uczniowie korzystali z instrukcji zawartej w podręczniku (metody z kluczykiem), a nie wyłącznie z pomocy "sąsiedzkiej" czy pytań kierowanych do nauczyciela.

Słabszym uczniom nauczyciel ma obowiązek pomóc, ale nie powinien wykonywać za nich ćwiczenia. Jeśli uczeń ma problem, należy wspólnie z nim przeczytać treść polecenia i spytać, czego nie rozumie, a następnie wytłumaczyć mu niejasne zagadnienia.

Można obserwować, czy działania podejmowane przez uczniów w celu rozwiązania zadania wynikają z wiedzy na dany temat i nabytych umiejętności oraz czy są to działania świadome. Ważne jest również, czy uczeń wykonuje wszystkie czynności planowo i nie działa chaotycznie lub przypadkowo.

Można premiować uczniów, którzy wykonają zadanie samodzielnie i poprawnie, jednakże czas wykonania zadania nie powinien być miernikiem oceny. Nie należy oceniać negatywnie uczniów nienadążających z wykonywaniem zadań (zwłaszcza na początku roku szkolnego). Oni również powinni mieć szansę na ocenę najwyższą. Powinniśmy obserwować i oceniać postępy uczniów.

Gdy wykonywane ćwiczenie ma być podsumowaniem większego działu, w ocenie należy uwzględnić opanowanie wszystkich umiejętności przewidzianych w programie dla danego tematu.

Podczas wykonywania ćwiczeń zasadne jest ocenienie na tej samej lekcji wszystkich uczniów. Jeśli zdarzy się sytuacja, że dwie osoby pracują przy jednym komputerze, należy tak planować zajęcia, aby uczniowie mogli wykonywać ćwiczenia na zmianę. Tej zasady należy przestrzegać i egzekwować ją, by nie dochodziło do sytuacji, w której pracuje tylko uczeń bardziej sprawny.

Bardzo ważne jest ocenianie uczniów często i na bieżąco – powinno się wystawiać im wiele ocen cząstkowych.

Kiedy wprowadzamy nowe zagadnienie, uczniowie wykonują pierwsze ćwiczenia często z pomocą nauczyciela, ale kolejne, podobne ćwiczenia mogą wykonywać samodzielnie, korzystając ze wskazówek zamieszczonych w podręczniku – i te właśnie ćwiczenia można oceniać.

Należy obserwować pracę uczniów w trakcie wykonywania ćwiczeń, ich umiejętność współdziałania (czasem w dwuosobowej grupie). Starajmy się pomagać, ale tylko na zasadzie wskazania ogólnej metody, a nie wyręczania ucznia w wykonaniu danej czynności. Od samego początku powinien on uczyć się eksperymentowania w poszukiwaniu rozwiązań konkretnych zadań.

W ocenie wykonywanego ćwiczenia należy uwzględnić:

- zastosowanie właściwej metody rozwiązania;
- wykonanie ćwiczenia zgodnie z treścią;
- umiejętność samodzielnego odkrywania możliwości programu (korzystanie z **Pomocy**);
- znajomość pojęć i metod związanych z danym zagadnieniem na ocenę ćwiczenia powinny się składać również dodatkowe pytania o zastosowane metody, nie należy bowiem oceniać tylko i wyłącznie efektu pracy widocznego na ekranie monitora.

Poza ćwiczeniami należy oceniać też wypowiedzi uczniów: zarówno te, które wynikają z powtórek, jak i te z bieżącej lekcji.

### **Ocena odpowiedzi na pytania**

W trakcie wykonywania przez uczniów ćwiczeń można zadawać pytania o zastosowaną metodę lub sposób otrzymania danego rozwiązania. Należy zwrócić uwagę na sposób formułowania odpowiedzi: czy uczeń posługuje się słownictwem potocznym, czy też używa określeń fachowych i rozumie znaczenie pojawiających się pojęć. Nie należy w czasie tych odpowiedzi zabraniać korzystania z podręcznika. Powinniśmy wręcz zachęcać uczniów do wyszukania zasady czy metody w podręczniku, jeśli uczeń zapomniał, jak się ona nazywa.

Bardzo często uczniowie, w ramach zadania domowego, przygotowują w domu odpowiedzi na pytania z podręcznika – ustnie lub pisemnie. Na następnej lekcji należy koniecznie sprawdzić przygotowanie uczniów – ocenić odpowiedzi ustne i wybiórczo sprawdzić odpowiedzi pisemne.

Niektóre odpowiedzi mogą być udzielane z wykorzystaniem projektora, zwłaszcza jeśli pytanie dotyczy omówienia sposobu wykonywania określonej czynności.

#### **Ocena udziału w projekcie grupowym**

Wykonanie przez uczniów projektu grupowego pozwala na sprawdzenie i ocenę nabytych kompetencji oraz podsumowanie omówionych treści nauczania.

Liderem każdej grupy projektowej powinien być uczeń przejawiający umiejętności przewodzenia grupie. Podczas rozdzielania zadań cząstkowych wskazany jest nadzór nauczyciela, by zadania przydzielić w sposób dający szanse na ich zrealizowanie w jednakowym czasie. Nie należy dopuścić do sytuacji, w której większość zadań wykonuje jeden uczeń lub dwóch wyjątkowo sprawnych i zdolnych uczniów.

Ocenić należy wszystkich członków zespołu. W pracy grupowej każdy uczeń powinien być oceniany za wykonanie przydzielonego mu cząstkowego zadania, składającego się na cały projekt. Trzeba uwzględnić wkład pracy ucznia, zaangażowanie i umiejętność pracy w zespole.

W ocenie każdego ucznia powinni brać udział wszyscy uczestnicy projektu, ponieważ potrafią oszacować zaangażowanie i jakość pracy swoich kolegów, zwłaszcza jeśli ich zadanie zależało od tego, co zrobili poprzednicy. Oceniając się wzajemnie, uczniowie uczą się wypowiadać swoje zdanie.

#### **Ocena zadań domowych**

Uczniowie powinni mieć systematycznie zadawane zadania domowe, m.in. udzielanie pisemnej lub przygotowanie ustnej odpowiedzi na pytania dotyczące tematu omawianego na lekcji, przeczytanie w podręczniku fragmentu lub całości omówionego tematu i rozwiązywanie ćwiczeń oraz zadań utrwalających.

Zadania powinny być odrabiane w zeszycie przedmiotowym, którego posiadanie i prowadzenie powinno być bezwzględnie wymagane. Zeszyt może być prowadzony również w formie elektronicznej. Na każdej lekcji uczeń powinien zapisywać w zeszycie temat i omówione zagadnienia (hasłowo).

Zadania praktyczne powinny zostać zapisane w pliku i skopiowane na nośnik pamięci masowej. Rozwiązania mogą też być przesłane pocztą elektroniczną na adres e-mailowy nauczyciela, jeśli nauczyciel wcześniej uzgodni z uczniami taką formę.

Należy być konsekwentnym i systematycznym w sprawdzaniu i ocenianiu zadań domowych. Jeśli uczniowie zauważą, że nauczyciel nie egzekwuje zadań domowych, przestaną je przygotowywać.

Nie zawsze zdążymy sprawdzić zadania domowe wszystkim uczniom na jednej lekcji. Należy na kolejnych zajęciach sprawdzać zadanie domowe innemu uczniowi (lub kilku innym uczniom), wymyślając na przykład jakiś ciekawy algorytm wyboru ucznia.

**MiGra** 

## **Ocena aktywności podczas lekcji**

Uczeń poprawnie odpowiadający podczas lekcji na pytania dodatkowe, wykonujący nadprogramowe ćwiczenia, powinien być za to oceniany.

Za poprawne odpowiedzi można stawiać plusy, przyjmując zasadę przeliczania (na koniec pierwszego półrocza lub roku szkolnego), np. 6 plusów – ocena celująca, 5 plusów – ocena bardzo dobra, 4 plusy – ocena dobra. Za mniejszą liczbę plusów proponuję nie stawiać ocen.

W niektórych przypadkach, gdy podczas jednych zajęć uczeń wykaże się szczególną aktywnością i dodatkowymi umiejętnościami, można postawić mu od razu ocenę, jednak nie niższą niż dobra.

Stawianie niższych ocen za aktywność może zniechęcić uczniów do podejmowania udziału w dyskusji, czy odpowiadania na pytania dodatkowe, z obawy przed otrzymaniem słabej oceny.

#### **Ocena ćwiczeń sprawdzających i sprawdzianów**

Ćwiczenia sprawdzające i sprawdziany powinny mieć precyzyjnie określony zakres tematyczny i być dokładnie przygotowane, w formie zrozumiałej dla ucznia i ułatwiającej jednoznaczną ocenę (np. w postaci wypunktowanych poleceń). Forma zadań nie powinna odbiegać od ćwiczeń, które uczniowie wykonują na zajęciach. Nie należy stosować tzw. zaliczania przedmiotu pod koniec półrocza czy roku szkolnego.

W ocenie należy uwzględnić wykonanie wszystkich poleceń zgodnie z ich treścią. Ćwiczenia sprawdzające powinny dotyczyć części praktycznej przedmiotu – posługiwania się komputerem i programami. Sprawdziany powinny składać się z części teoretycznej i/lub praktycznej (w zależności od partii zrealizowanego materiału).

Warto opracować odpowiednią punktację za wykonanie każdego polecenia. Oceny za ćwiczenia sprawdzające i sprawdziany można wystawiać według klucza:

poniżej 30% pkt. – niedostateczny

 $\langle 30\%; 45\% \rangle$  pkt. – dopuszczający

 $\langle 45\%, 65\% \rangle$  pkt. – dostateczny

 $\leq 65\%$ ; 85%) pkt. – dobry

 $\langle 85\%; 100\% \rangle$  pkt. – bardzo dobry

Za uzyskanie oceny bardzo dobrej i bezbłędne wykonanie zadania dodatkowego – celujący.

Na sprawdzianie (np. praktycznym) można dopuścić możliwość skorzystania przez ucznia z podręcznika i własnego zeszytu przedmiotowego. Pozwala to na kształcenie umiejętności wyszukiwania i korzystania z informacji, a nie uczenia się tekstu na pamięć, często bez zrozumienia. Takie postępowanie jest uzasadnione metodycznie i dydaktycznie. Szybko przekonamy się, że uczniowie, którzy nie przygotowywali się na bieżąco do zajęć i nie czytali treści tematów, nawet nie będą wiedzieli, gdzie szukać odpowiedzi, a czasu na sprawdzianie nie ma tyle, by przeglądać wszystko po kolei.

## **Ocenianie prezentacji multimedialnych i referatów**

Uczniowie opracowują czasem niektóre zagadnienia w postaci referatów lub prezentacji multimedialnych. Należy jednak wcześniej omówić z nimi sposób przygotowania tych prac , ogólne zasady ich prezentacji przed publicznością oraz uprzedzić, jakie będą kryteria oceny.

Zanim uczniowie zaprezentują swe prace w klasie, należy je przejrzeć, a jeśli nie są odpowiednio przygotowane, pozwolić je dopracować. Zazwyczaj referat czy prezentacja mają za zadanie uzupełniać w pewien sposób lekcję, powinny być więc prawidłowo przygotowane.

W ocenie należy uwzględnić:

- zawartość merytoryczną;
- umieszczenie informacji dodatkowych, zaczerpniętych z różnorodnych źródeł;
- sposób prezentacji (czytanie, wygłaszanie); w przypadku prezentacji również zastosowane elementy graficzne, wykorzystanie animacji, czytelność tekstu na ekranie (wielkość czcionek, kolorystyka), tempo wyświetlania slajdów itp.;
- zastosowane środki techniczne.

Ostatni punkt uzależniony jest oczywiście od warunków szkolnych – jeżeli np. dysponujemy projektorem multimedialnym lub tablicą interaktywną, wówczas prezentacja powinna odbywać się z wykorzystaniem tych urządzeń. Uczeń może również przygotować ciekawą planszę albo też w czasie prezentacji narysować potrzebny schemat na tablicy. Prezentacja może więc zostać urozmaicona na kilka różnych sposobów, co powinniśmy właściwie ocenić. Ocenę można dodatkowo skonsultować z wszystkimi uczniami w grupie.

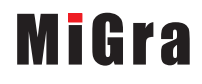